## Evaluation of Cloud Providers for VPH Applications

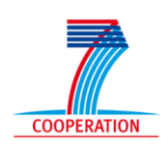

Marian Bubak<sup>1</sup>, Marek Kasztelnik<sup>1</sup>, Maciej Malawski<sup>1</sup>, Jan Meizner<sup>1</sup>, Piotr Nowakowski<sup>1</sup>, Susheel Varma<sup>2</sup> (1) AGH University of Science and Technology, al. Mickiewicza 30, 30-059 Kraków, Poland (2) Dept of Cardiovascular Science, University of Sheffield, Sheffield S10 2RX, United Kingdom

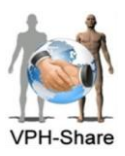

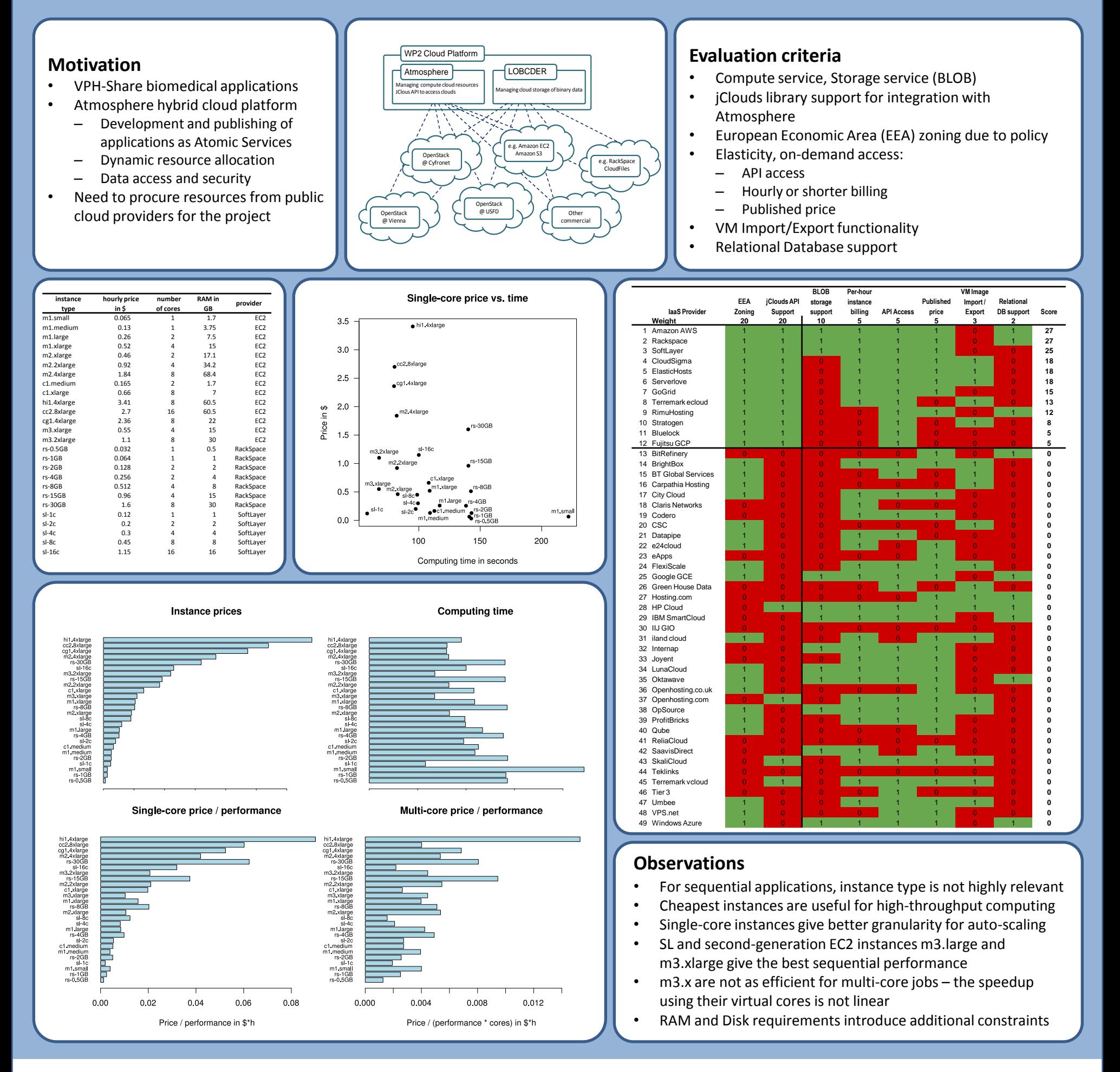

## **References**

- P. Nowakowski, T. Bartynski, T. Gubala, D. Harezlak, M. Kasztelnik, M. Malawski, J. Meizner, M. Bubak: Cloud Platform for Medical Applications, *eScience* 2012
- M. Malawski, T. Gubala, M. Bubak, Component-based approach for programming and running scientific applications on grids and clouds, *International Journal of High Performance Computing Applications*, vol. 26, no. 3, pp. 275–295, August 2012
- M. Malawski, M. Kuzniar, P. Wójcik, M. Bubak: How to Use Google App Engine for Free Computing. *IEEE Internet Computing* 17(1): 50-59 (2013)
- M. Malawski, K. Figiela, J. Nabrzyski: Cost Minimization for Computational Applications on Hybrid Cloud Infrastructures, *FGCS* 2013
	- M. Malawski, G. Juve, E. Deelman, J. Nabrzyski: Cost- and deadline-constrained provisioning for scientific workflow ensembles in IaaS clouds. *SC* 2012

## $\bigoplus_{B \in \text{Heter Healthcare for Europe}} 1$  [http://www.vph-share.eu](http://www.vph-share.eu/)  $\bigoplus_{A \in \text{Hence of the Healthcare for Europe}} 1$

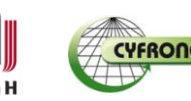

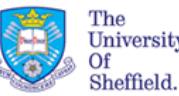